# **Integrity Constraints**

- Integrity constraints guard against accidental damage to the database, by ensuring that authorized changes to the database do not result in a loss of data consistency.
	- A checking account must have a balance greater than \$10,000.00
	- A salary of a bank employee must be at least \$4.00 an hour
	- A customer must have a (non-null) phone number

#### **UCSD DSE201** Slide 1/17

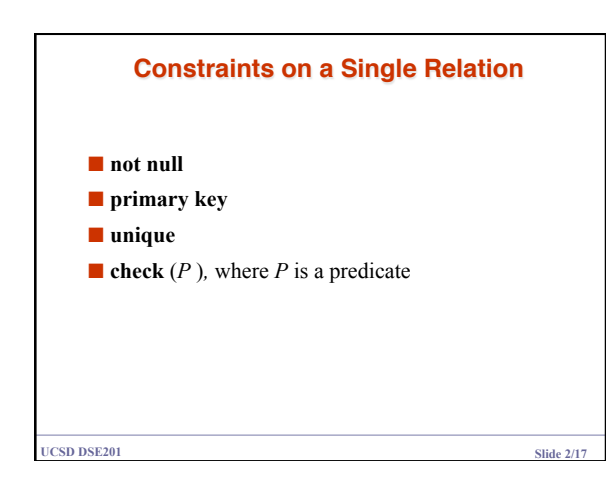

### **Not Null Constraint**

■ Declare *branch\_name* for *branch* is **not null**  *branch\_name* **char**(15) **not null**

■ Declare the domain *Dollars* to be **not null** 

**create domain** *Dollars* **numeric**(12,2) **not null** 

**UCSD DSE201 Slide 3/17** 

## **The Unique Constraint**

 $\blacksquare$  **unique** ( $A_1, A_2, ..., A_m$ )

The unique specification states that the attributes

 $A_1, A_2, ... A_m$ 

Form a candidate key.

Candidate keys are permitted to be null (in contrast to primary keys).

**UCSD DSE201** Slide 4/17

### **The check clause**

 $\blacksquare$  **check** (*P*), where *P* is a predicate

Declare *branch\_name* as the primary key for *branch* and ensure that the values of *assets* are non-negative.

#### **create table** *branch*

(*branch\_name* **char**(15)**,**  $\bar{b}$ *ranch\_city assets* **integer**, **primary key** (*branch\_name*)*,*

 $(asserts >= 0)$ 

**UCSD DSE201** Slide 5/17

#### **The check clause (Cont.)**

■ The **check** clause permits domains to be restricted:

- Use **check** clause to ensure that an hourly\_wage domain allows only values greater than a specified value.
	- **create domain** *hourly\_wage* **numeric (5,2) constraint** *value\_test* **check**(*value* > = 4.00)
- The domain has a constraint that ensures that the
- hourly\_wage is greater than 4.00
- The clause **constraint** *value\_test* is optional; useful to indicate which constraint an update violated.

**UCSD DSE201 Slide 6/17** 

## **Referential Integrity**

- Ensures that a value that appears in one relation for a given set of attributes also appears for a set of attributes in another relation.
	- Example: If "Perryridge" is a branch name appearing in one of the tuples in the *account* relation, then there exists a tuple in the *branch* relation for branch "Perryridge".
- Primary and candidate keys and foreign keys can be specified as part of the SQL **create table** statement:
	- $\bullet$  The primary key clause lists primary key (PK) attributes.
	- The unique key clause lists candidate key attributes
	- The foreign key clause lists foreign key (FK) attributes and the name of the relation referenced by the FK. By default, a FK references PK attributes of the referenced table.

**UCSD DSE201 Slide 7/17** 

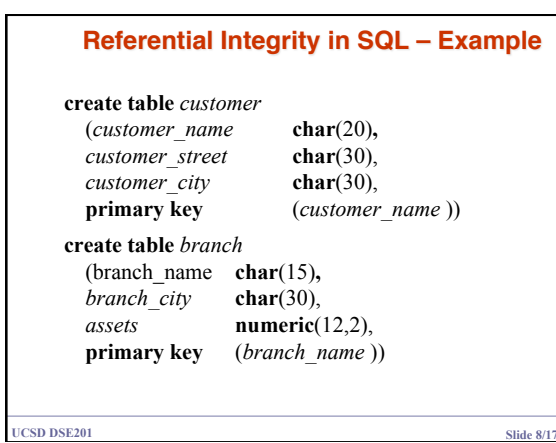

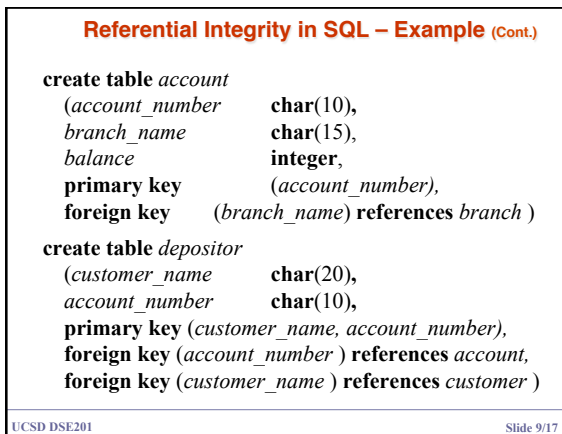

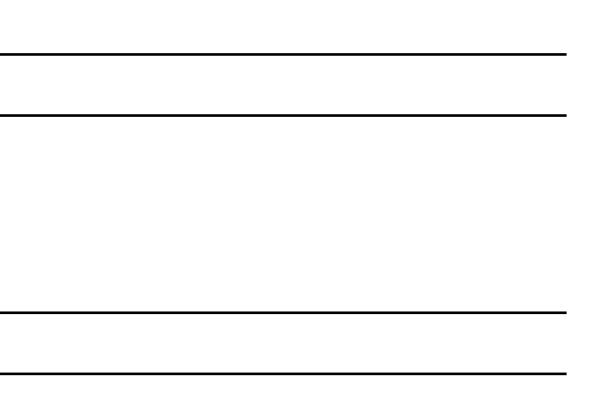

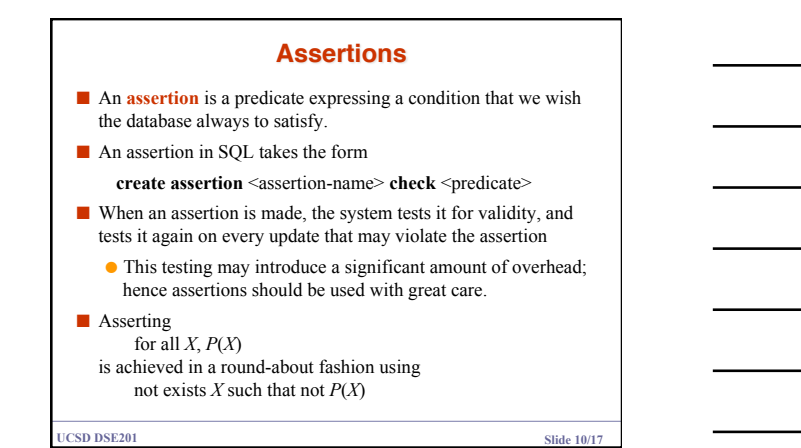

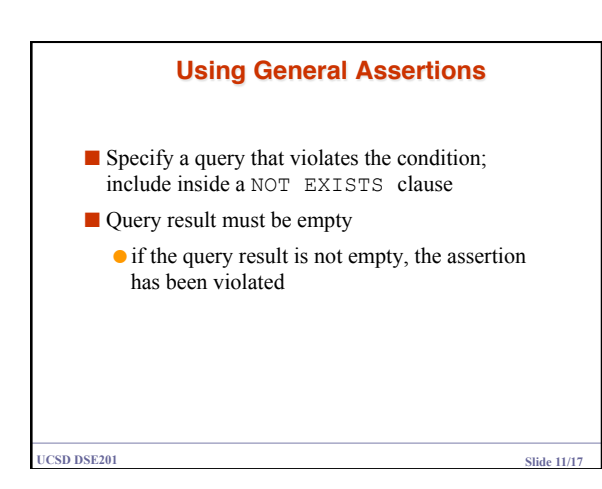

#### **Assertion Example**

■ Every loan has at least one borrower who maintains an account with a minimum balance or \$1000.00 **create assertion** *balance\_constraint* **check (not exists (select \* from** *loan*  **where not exists (select \* from** *borrower, depositor, account* **where** *loan.loan\_number = borrower.loan\_number* **and** *borrower.customer\_name = depositor.customer\_name* **and** *depositor.account\_number = account.account\_number* **and** *account.balance >=* 1000)))

**UCSD DSE201 Slide 12/17** 

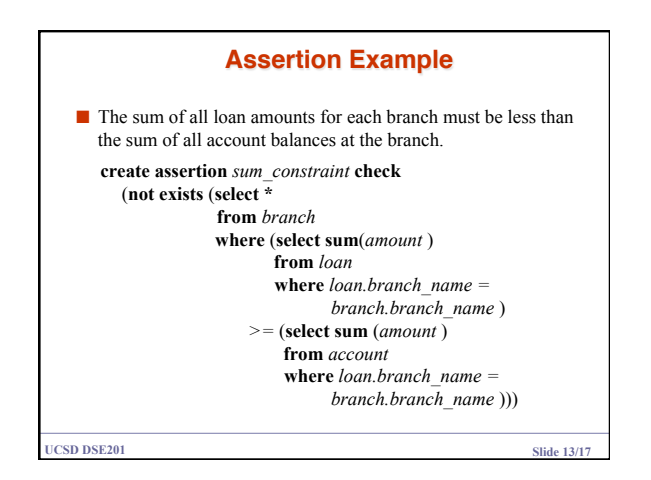

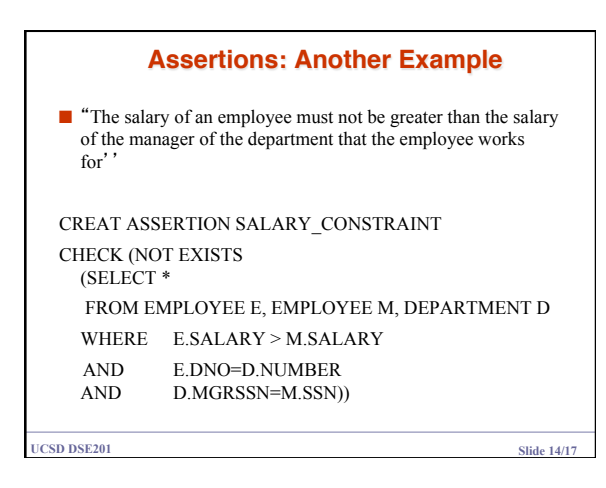

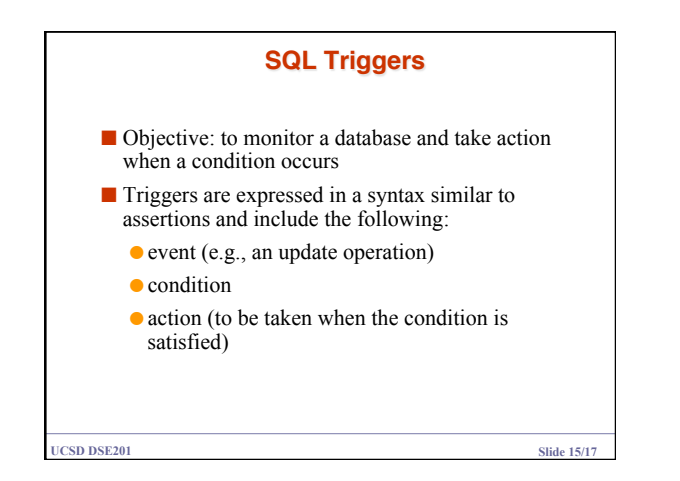

## **SQL Triggers: An Example**

■ A trigger to compare an employee's salary to his/her supervisor during insert or update operations: CREATE TRIGGER INFORM\_SUPERVISOR BEFORE INSERT OR UPDATE OF SALARY, SUPERVISOR\_SSN ON EMPLOYEE FOR EACH ROW WHEN (NEW.SALARY > (SELECT SALARY FROM EMPLOYEE WHERE SSN=NEW.SUPERVISOR\_SSN)) INFORM\_SUPERVISOR (NEW.SUPERVISOR\_SSN,NEW.SSN;

**UCSD DSE201** Slide 16/17

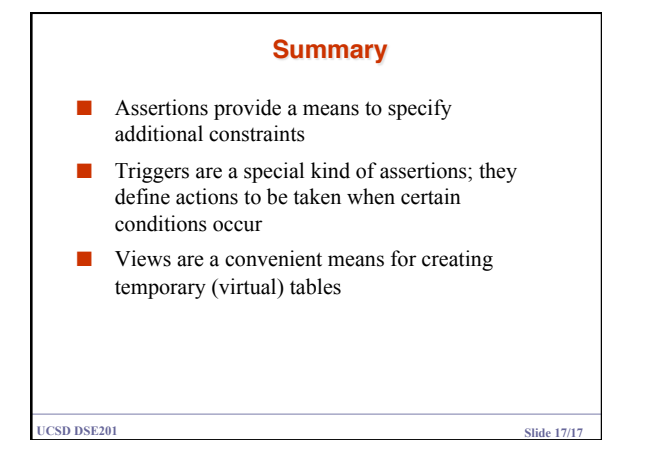